## **HANSER**

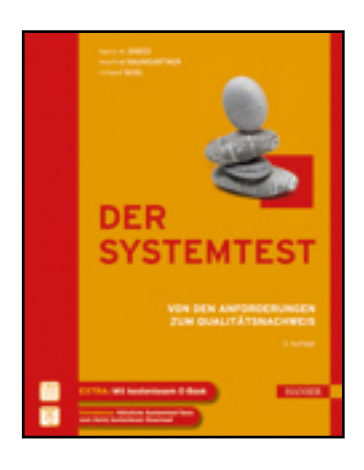

**Inhaltsverzeichnis**

**Harry M. Sneed, Manfred Baumgartner, Richard Seidl**

**Der Systemtest**

**Von den Anforderungen zum Qualitätsnachweis**

**ISBN: 978-3-446-42692-4**

**Weitere Informationen oder Bestellungen unter**

**<http://www.hanser.de/978-3-446-42692-4>**

**sowie im Buchhandel.**

## **Inhalt**

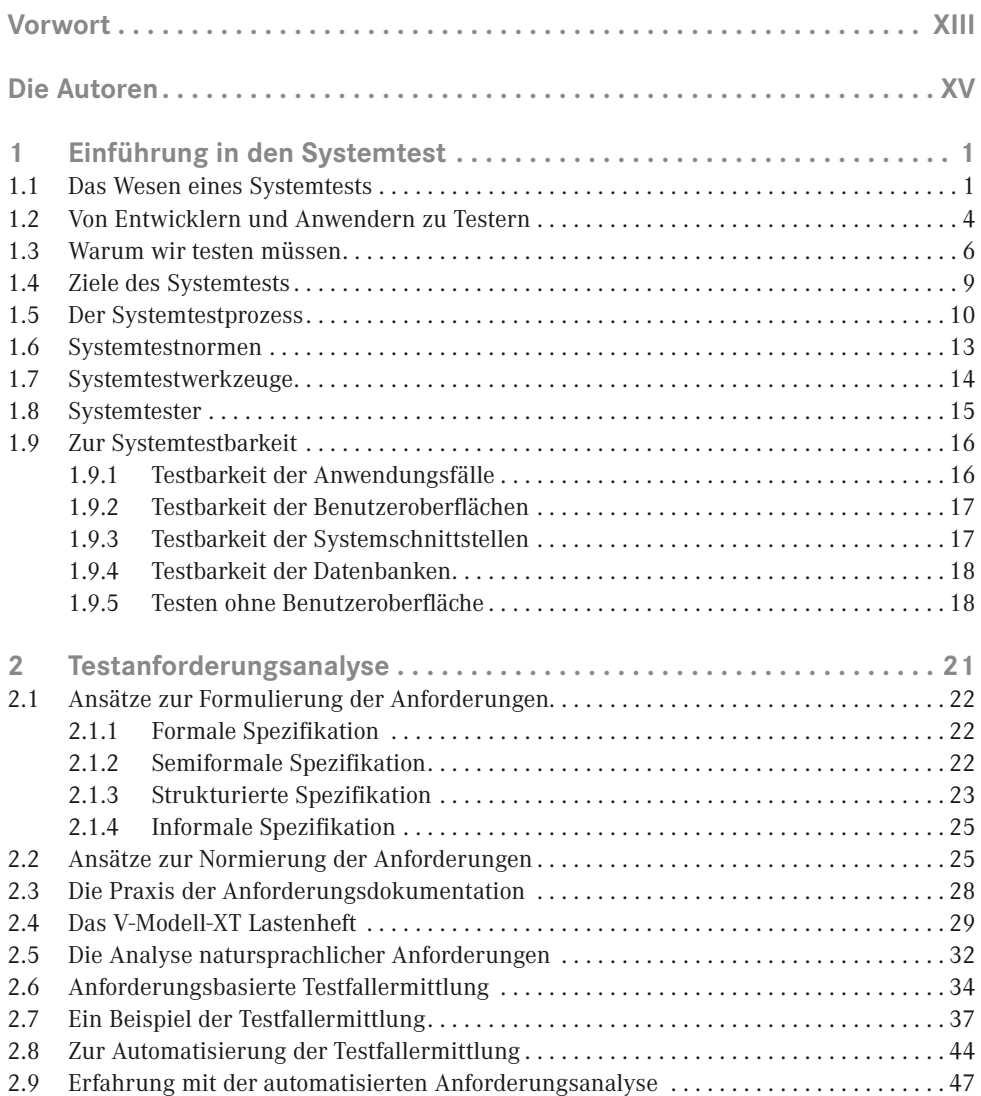

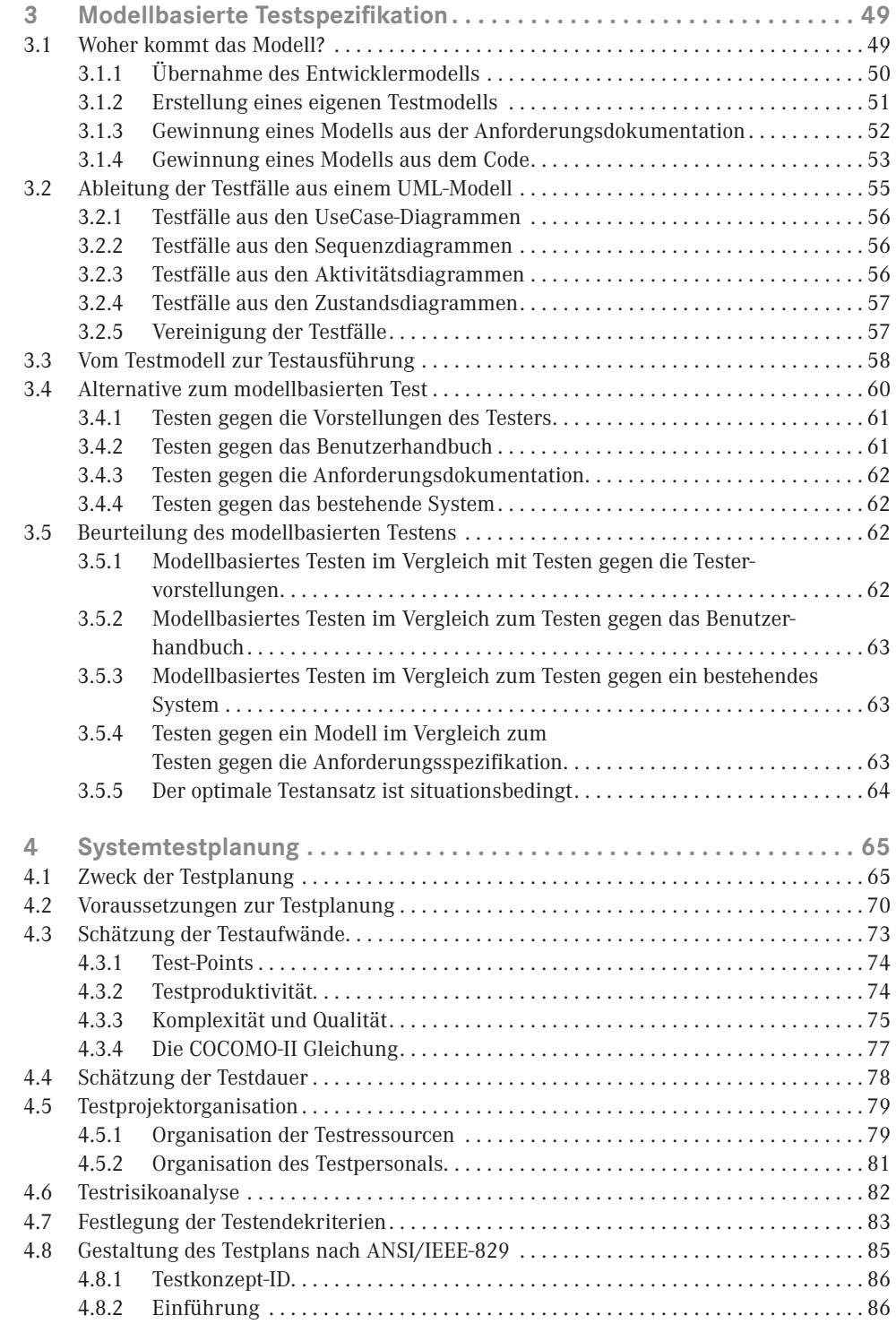

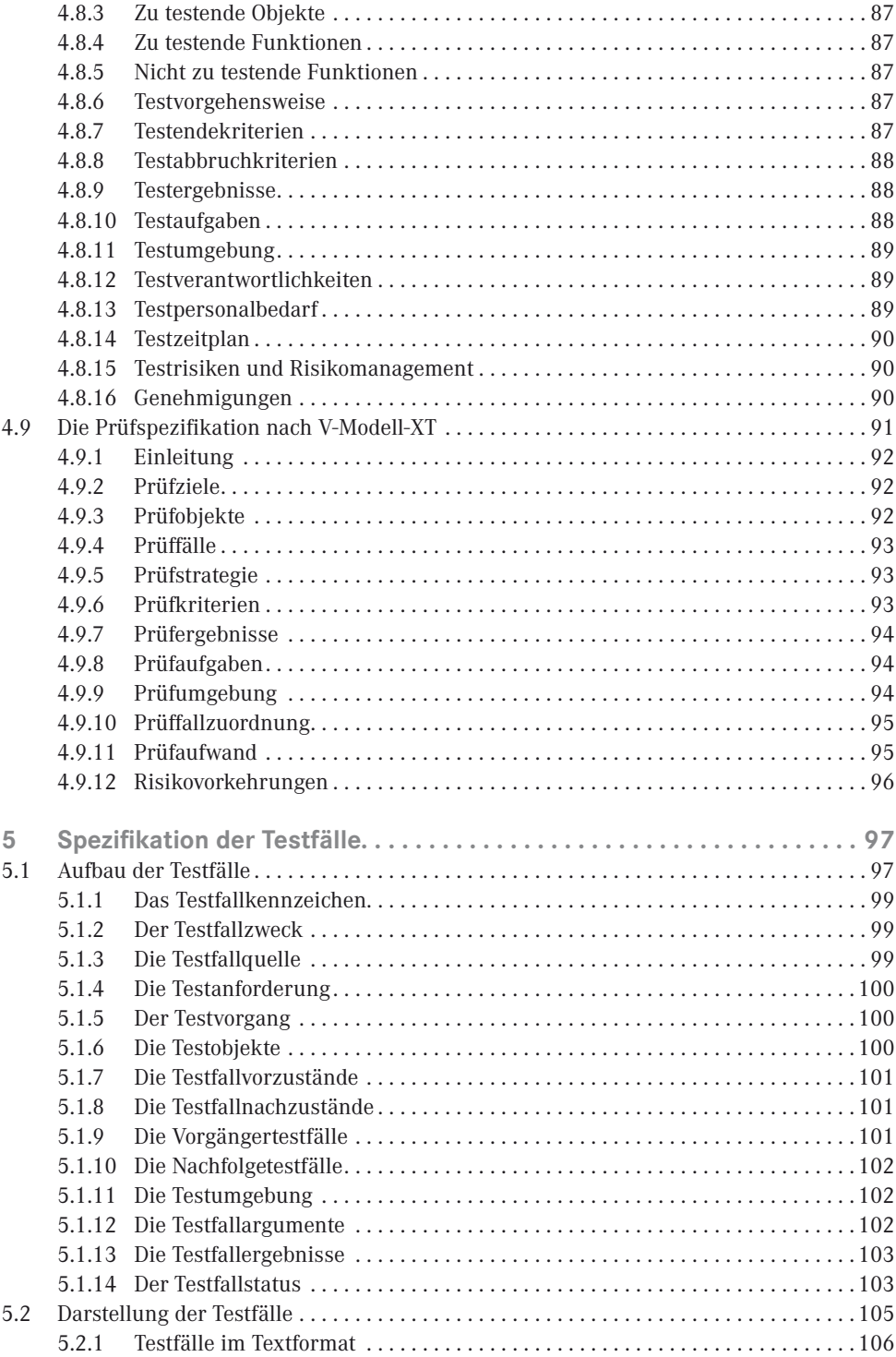

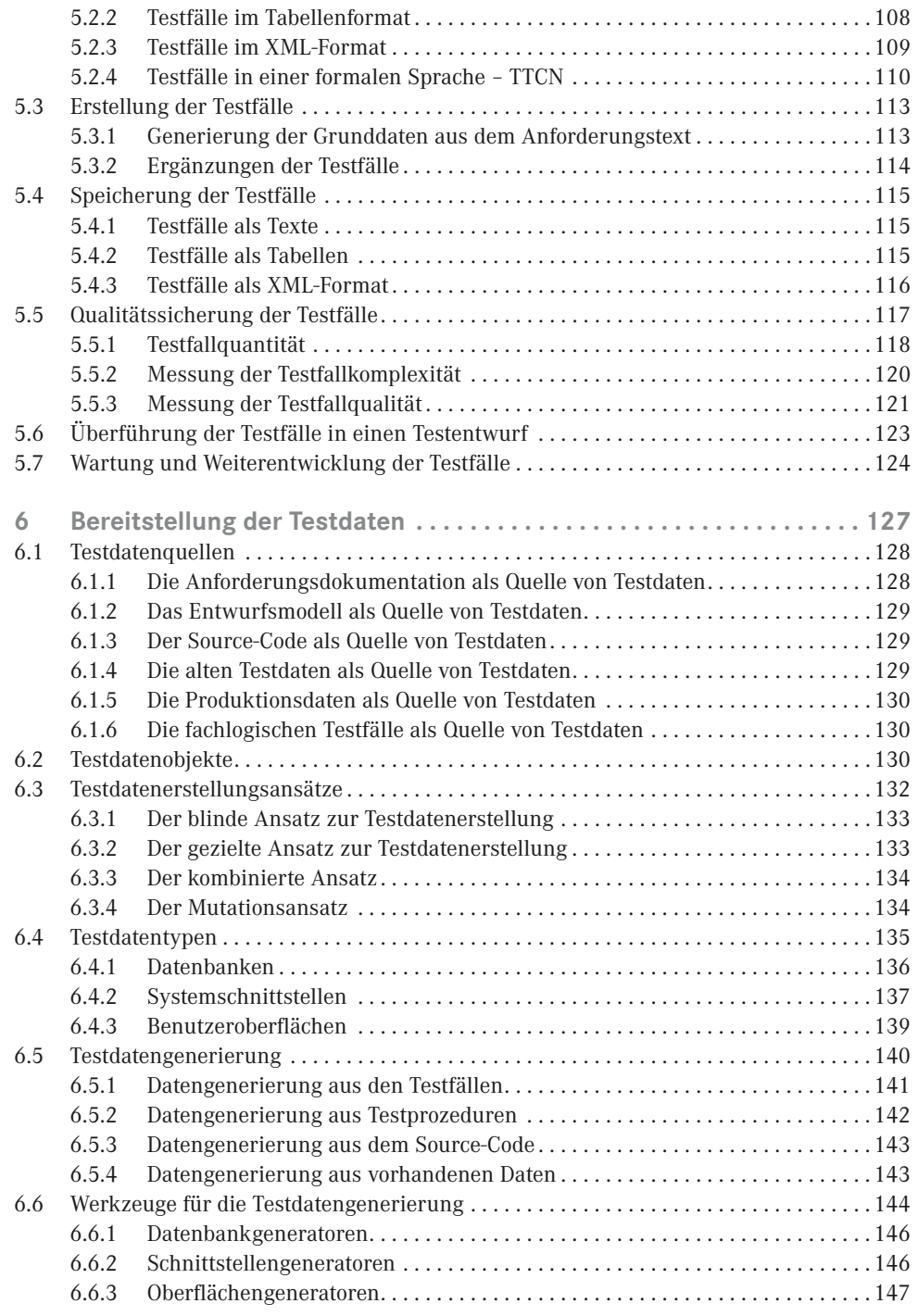

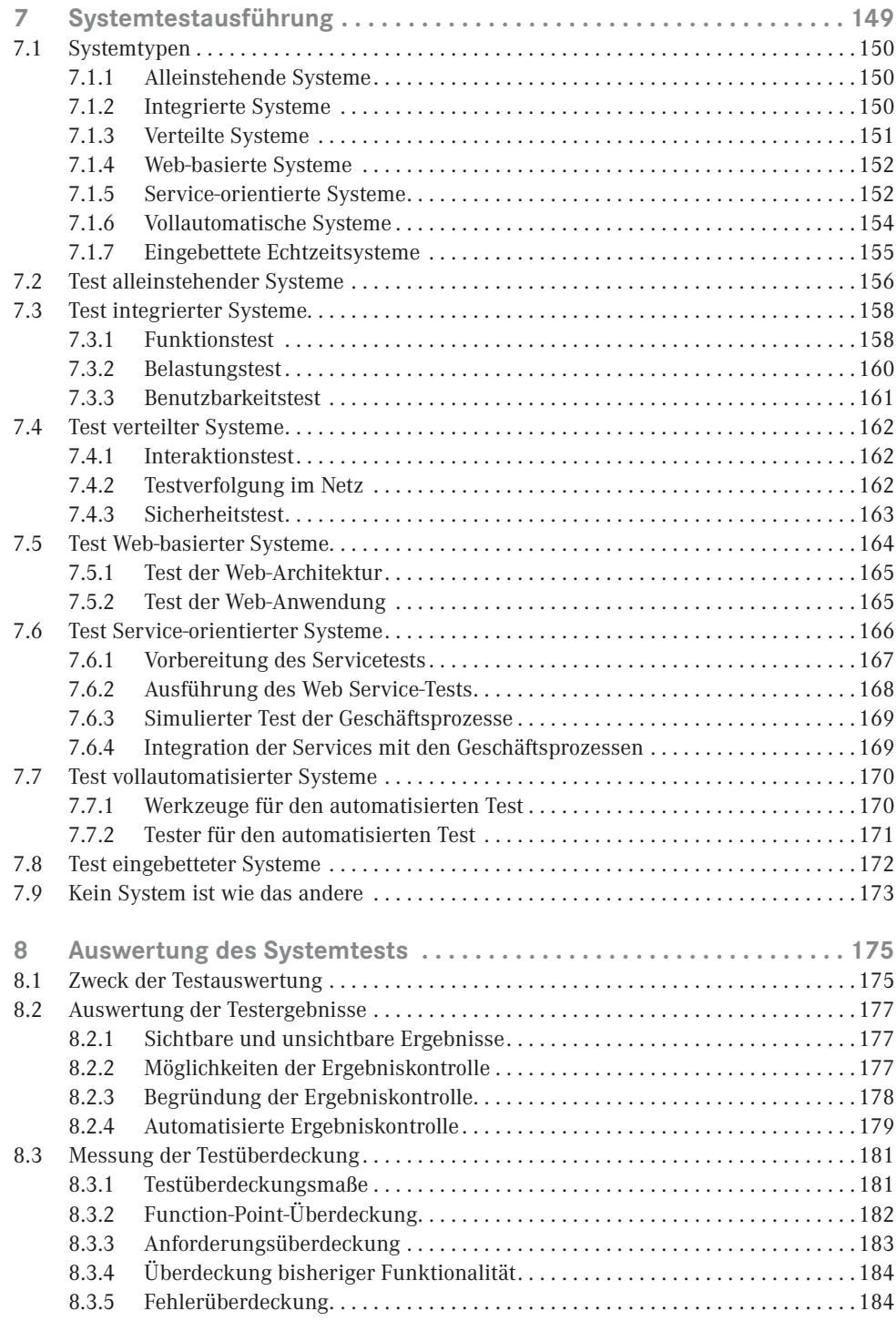

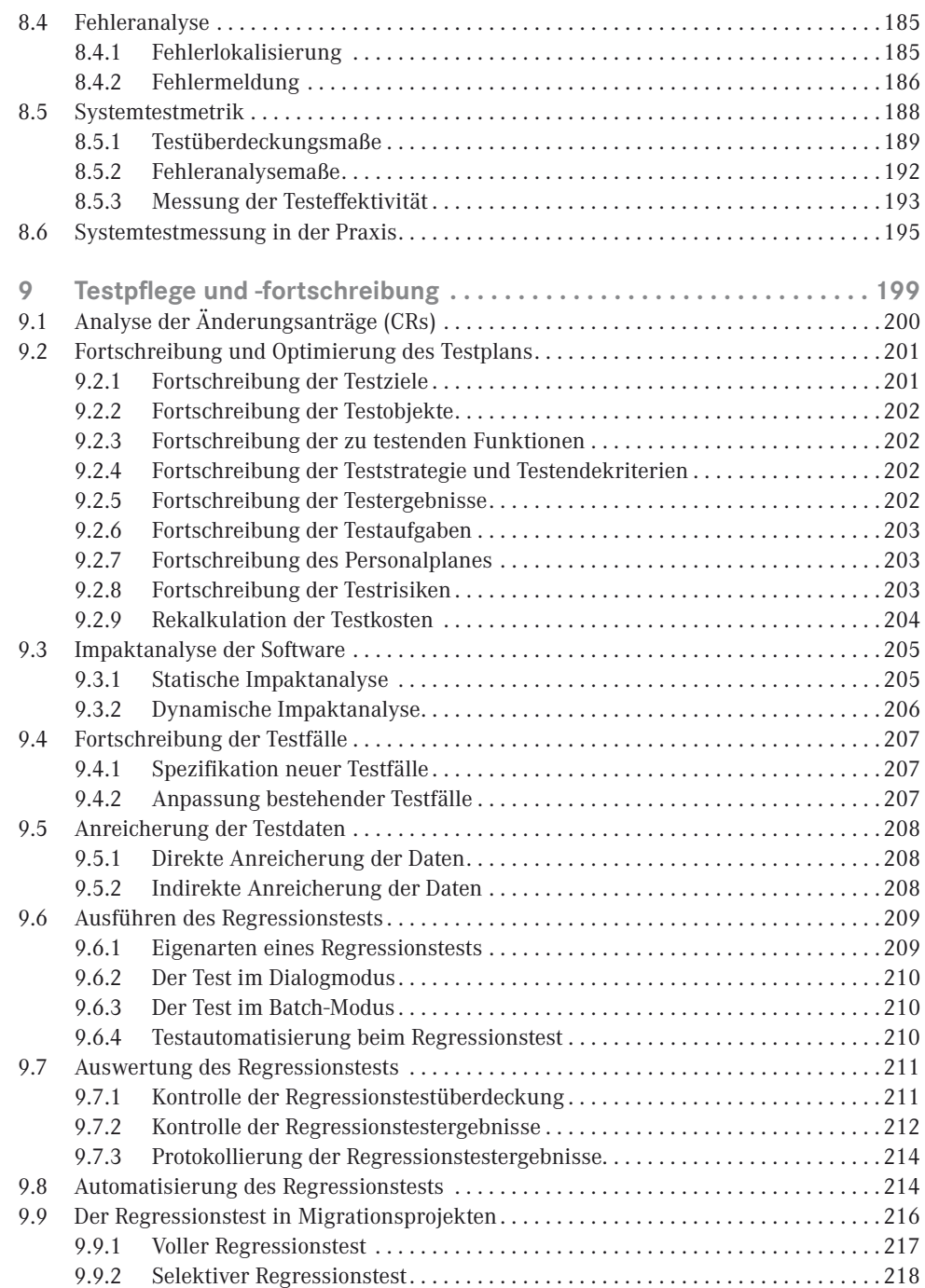

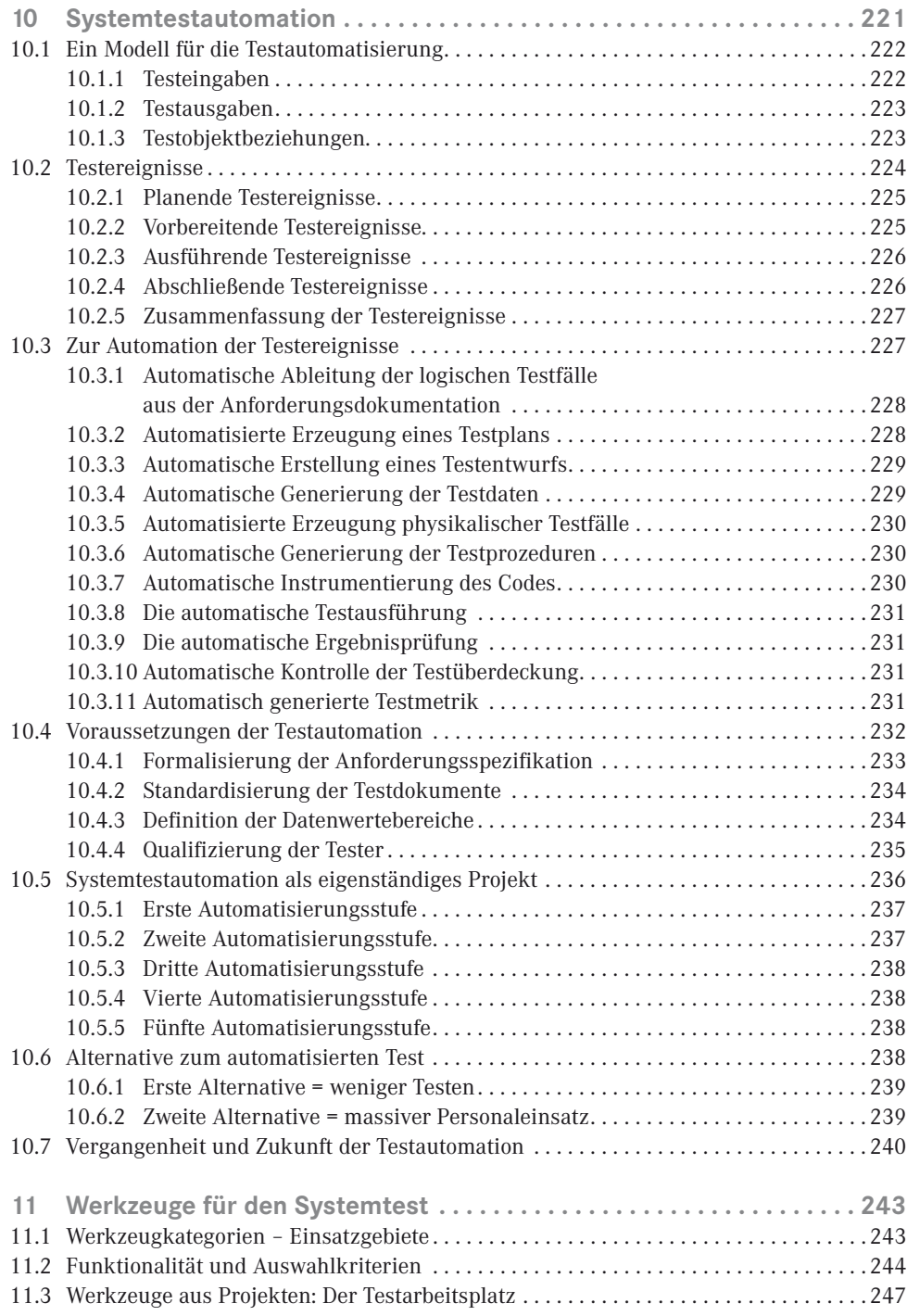

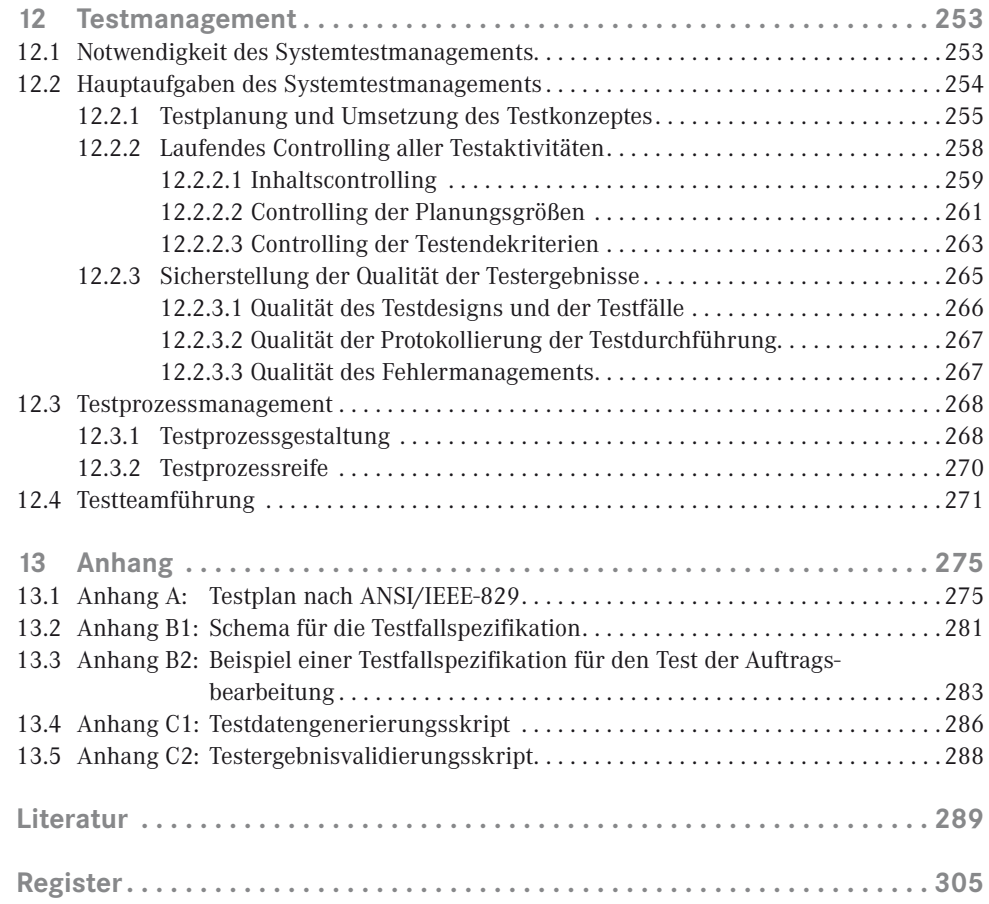